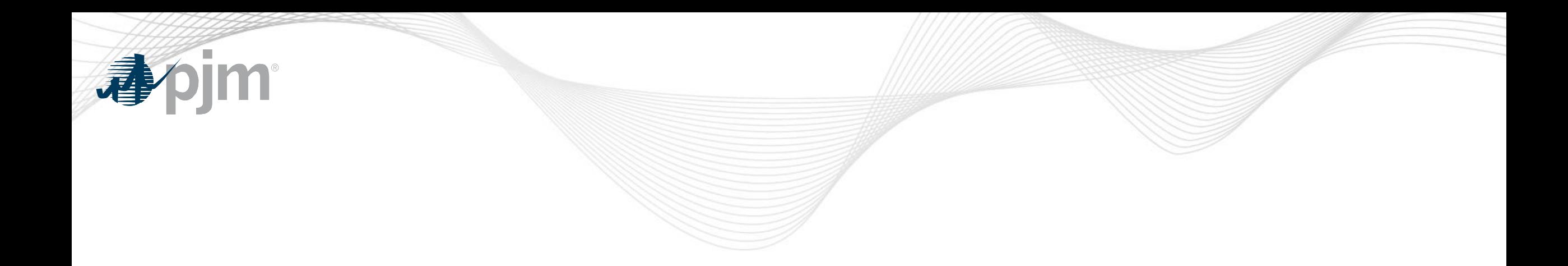

## Real Time Values Additional Education

Lauren Strella Wahba Engineer, Generation Department MIC Special Session – Review of Real Time Values Market Rules March 3, 2020

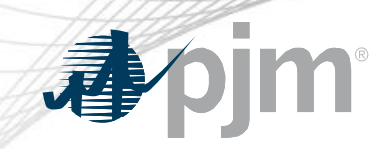

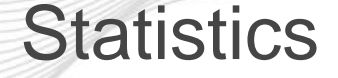

#### 69 units over 12 month period (December 2018 – November 2019)

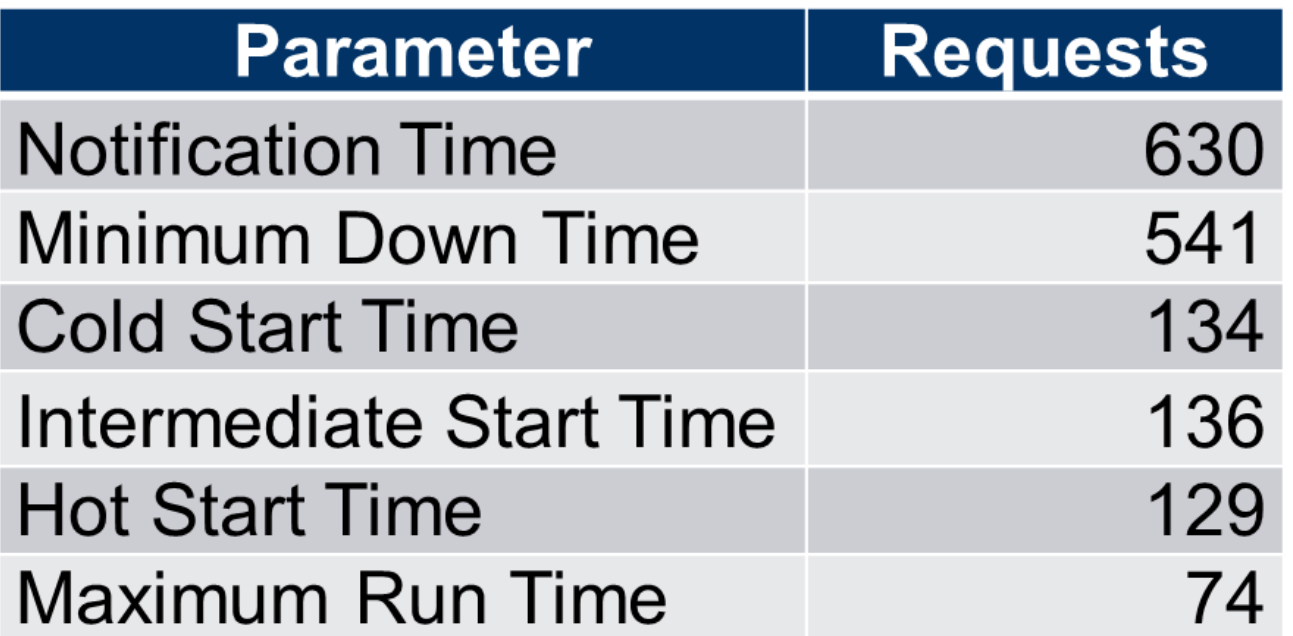

\*\*\*These are the number of requests. Each request may span one or more days per resource

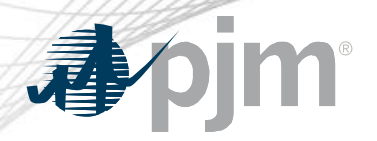

Statistics Example

Example: Unit A submitted 5 requests for Notification time between 12/2018 & 11/2019

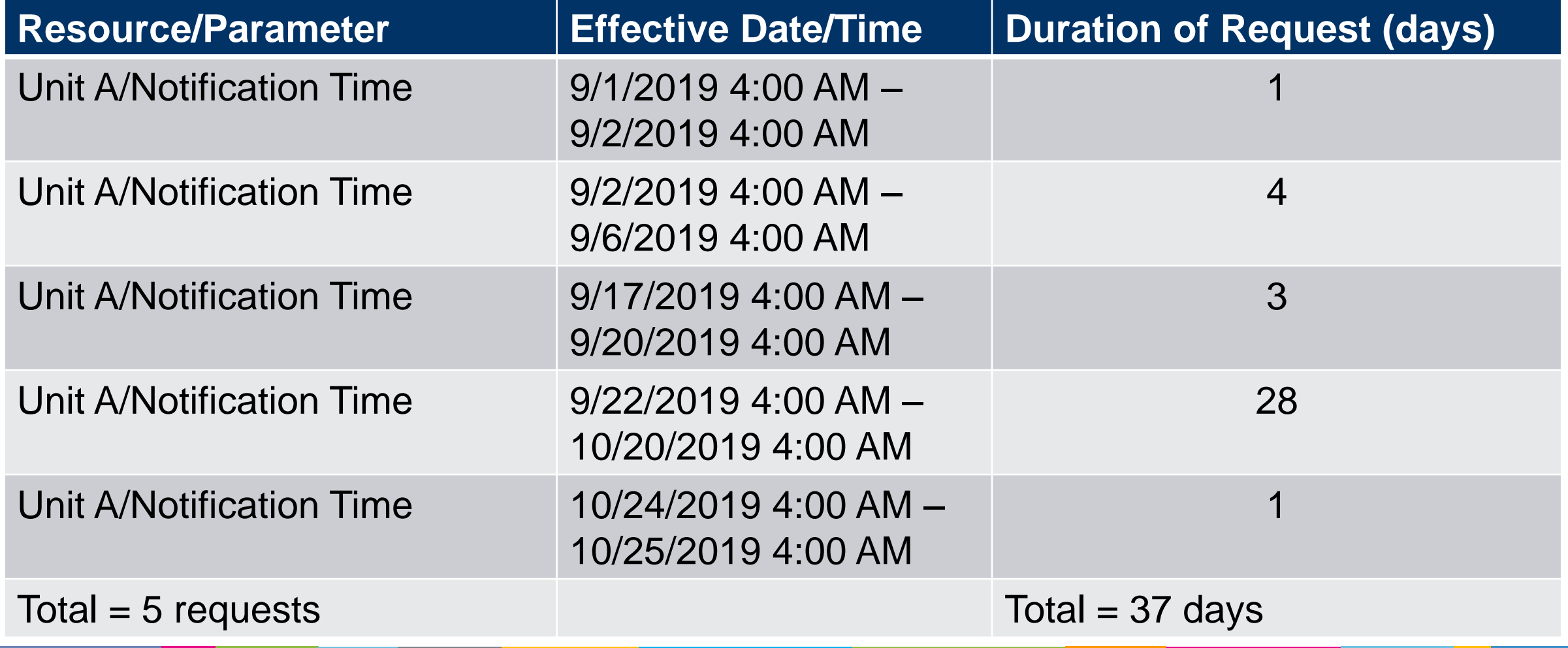

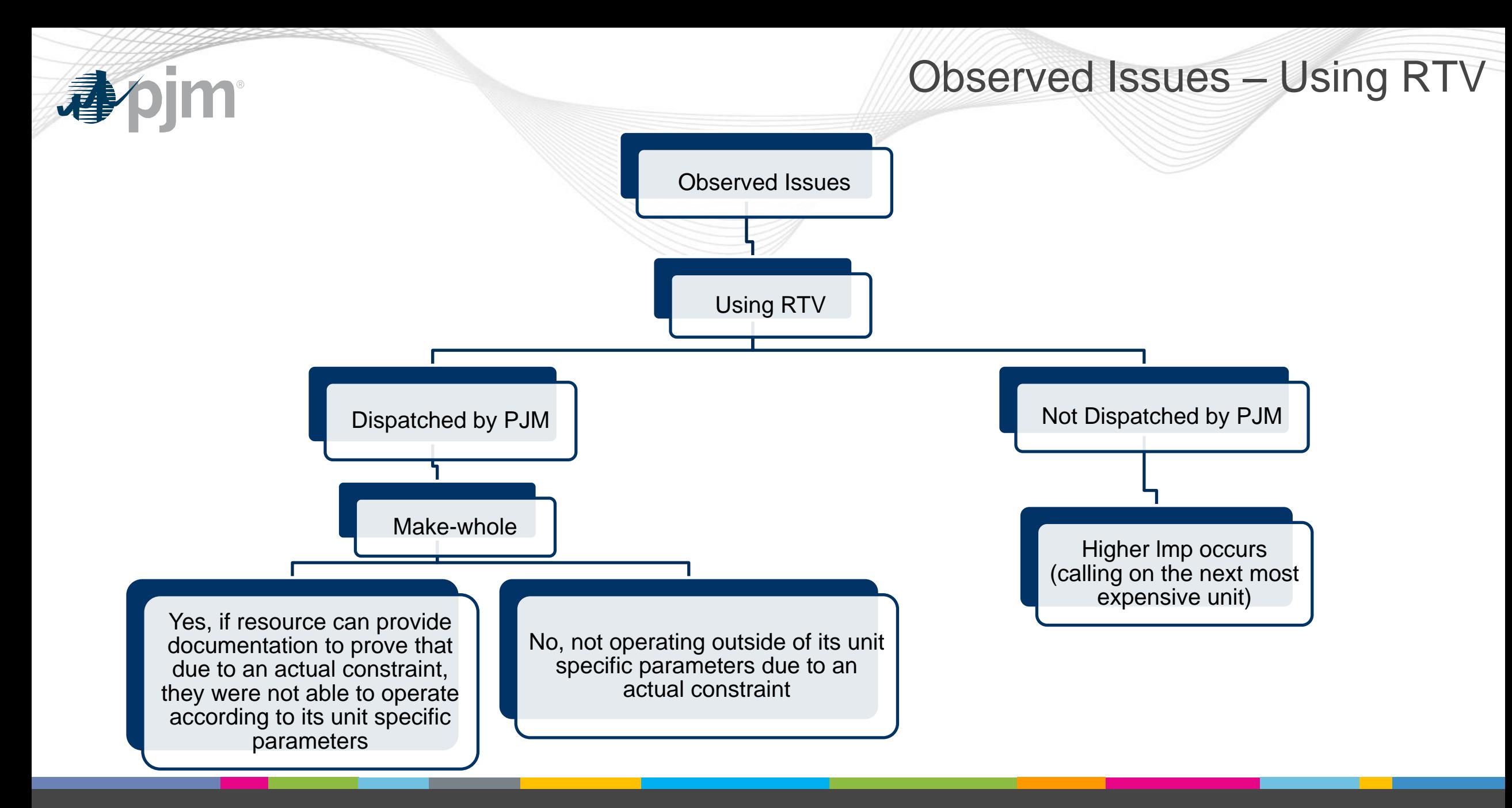

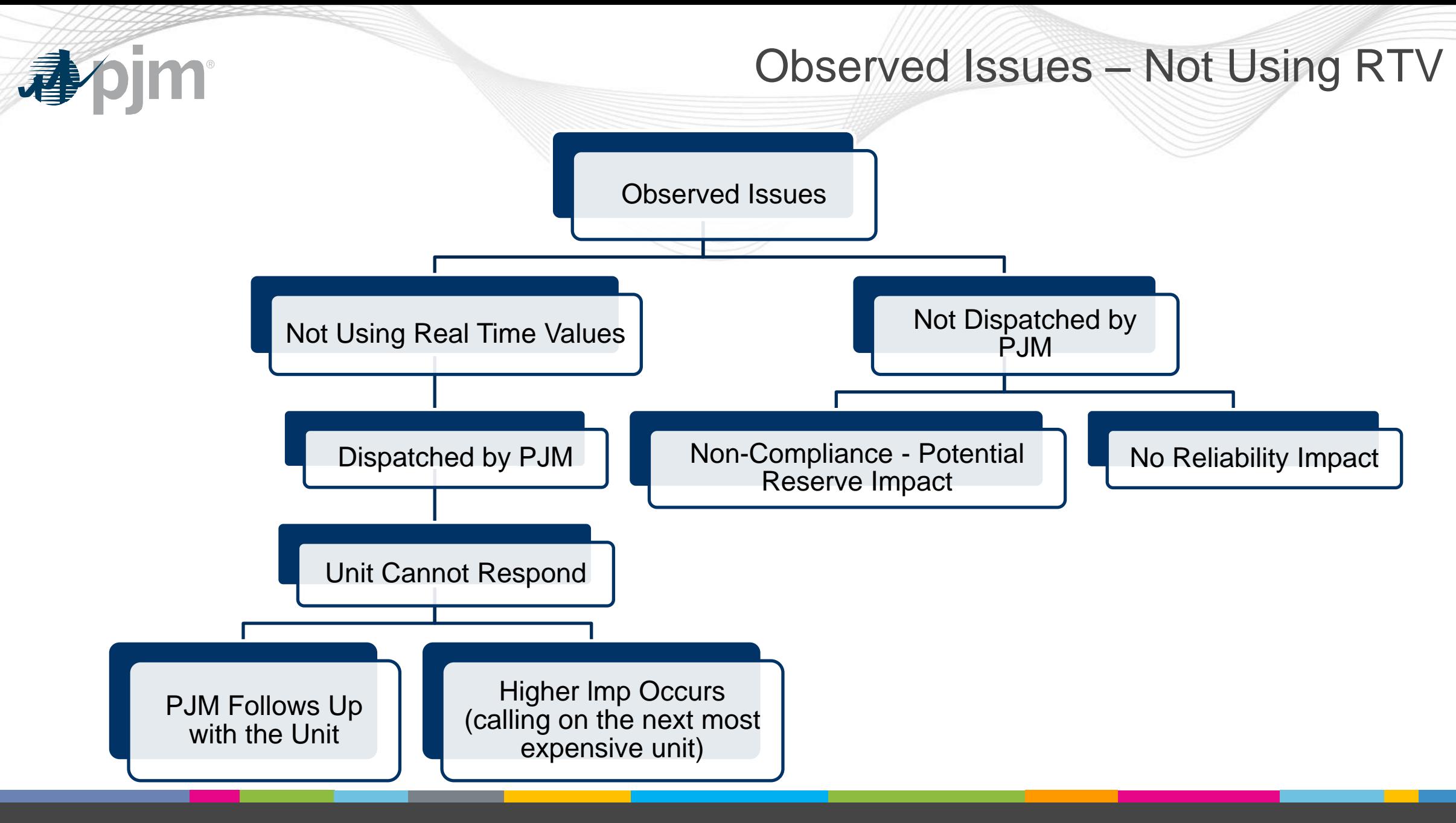

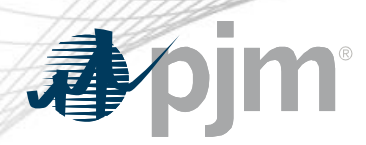

- 1. Resource submits a PLS adjustment request for notification time with the justification of additional time is needed when plant is not staffed.
	- 1. PJM denies PLS adjustment request and resource receives the proxy parameter limit for its technology type (ex. 6 minutes).
- 2. Resource submits a PLS temporary exception for the increase in notification time when the plant is not staffed.
	- 1. PJM denies PLS exception request and resources remains with the proxy parameter limit.
- 3. Resources uses RTV to override unit specific parameter to increase the notification time.

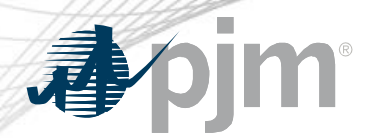

1. Resource has the notification time proxy parameter limit for its technology type (ex. 6 min).

2. Resource does not use any form of communication to notify PJM Dispatch that it is not able to operate according to its unit specific parameter limit.

3. In real-time, the unit is dispatched by PJM based on the 6 minute proxy parameter on its price-based PLS or cost-based schedule.

4. At this time, the resource notifies PJM that they need more than 6 minutes to respond to the dispatch signal.

5. PJM then must call now call on a more expensive unit.

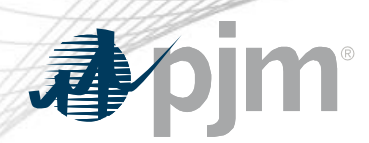

- After the close of the Day Ahead Market an unmanned Combustion Turbine (CT) loses communications and remote start capability.
	- Market Seller enters current start time into Markets Gateway for the Real time using Real Time Values.
- During Real Time, a steam unit experiences an issue with its SCR resulting in an increase in its Eco Min to remain compliant with its air permit.
	- Market Seller enters a revised Turn Down Ratio into Markets Gateway using Real Time Values.

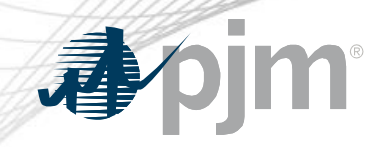

# Appendix

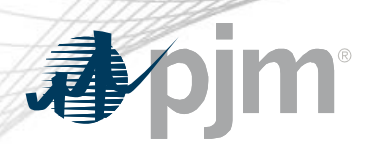

#### RTV Reference Material

• Manual 11 Section 2.3.4 and 2.3.4.4

<http://www.pjm.com/~/media/documents/manuals/m11.ashx>

• CP Unit Specific Parameter Adjustment FAQs

[https://pjm.com/-/media/committees-groups/committees/elc/postings/20150715-cp-unit-specific](https://pjm.com/-/media/committees-groups/committees/elc/postings/20150715-cp-unit-specific-adjustment-request-faqs.ashx?la=en)adjustment-request-faqs.ashx?la=en

• PJM Operating Agreement Schedule 1 Section 6.6

<https://www.pjm.com/directory/merged-tariffs/oa.pdf>

• Capacity Performance at a Glance

[https://pjm.com/-/media/library/reports-notices/capacity-performance/20150720-](https://pjm.com/-/media/library/reports-notices/capacity-performance/20150720-capacity-performance-at-a-glance.ashx?la=en)

[capacity-performance-at-a-glance.ashx?la=en](https://pjm.com/-/media/library/reports-notices/capacity-performance/20150720-capacity-performance-at-a-glance.ashx?la=en)

• Capacity Performance Training

[https://pjm.com/-/media/committees-groups/committees/elc/postings/20150709-capacity](https://pjm.com/-/media/committees-groups/committees/elc/postings/20150709-capacity-performance-training.ashx?la=en)performance-training.ashx?la=en

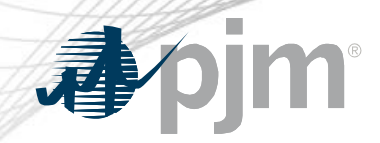

#### Real Time Value Process Overview

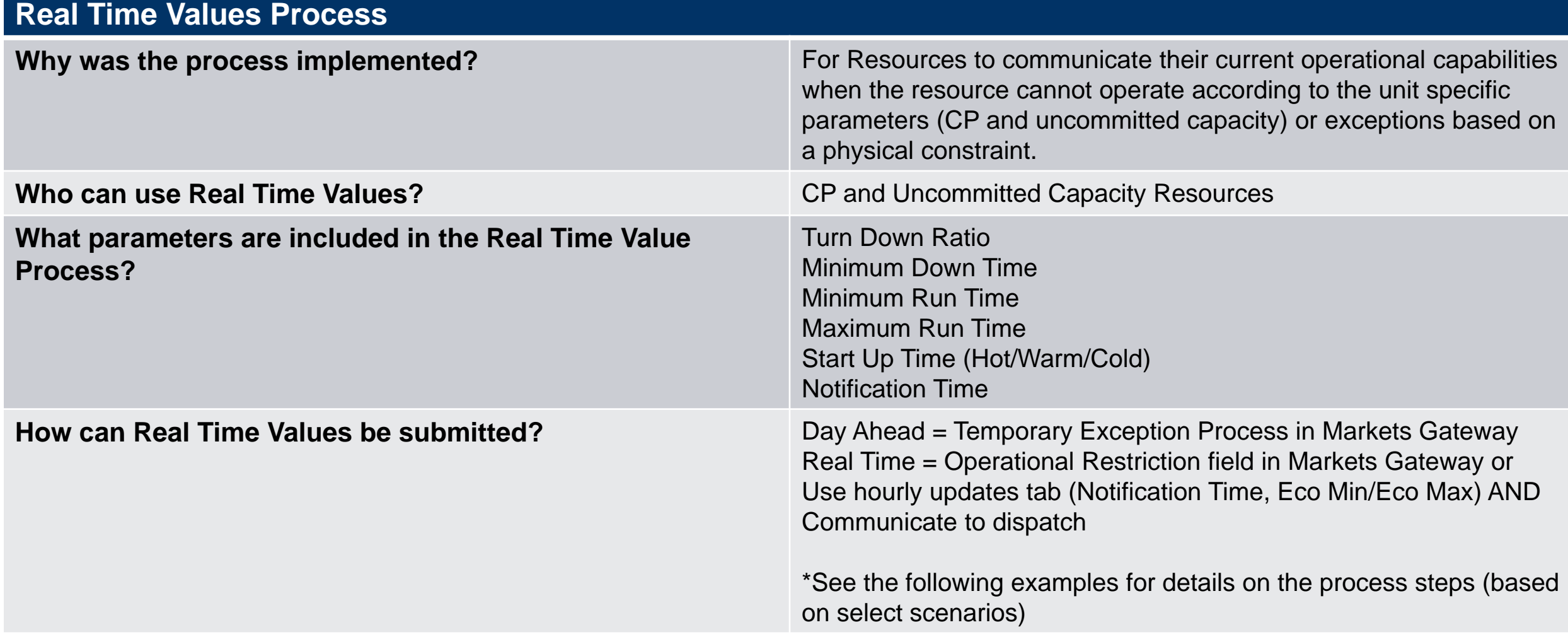

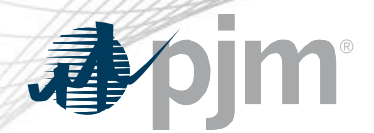

### Real Time Values Overview Continued

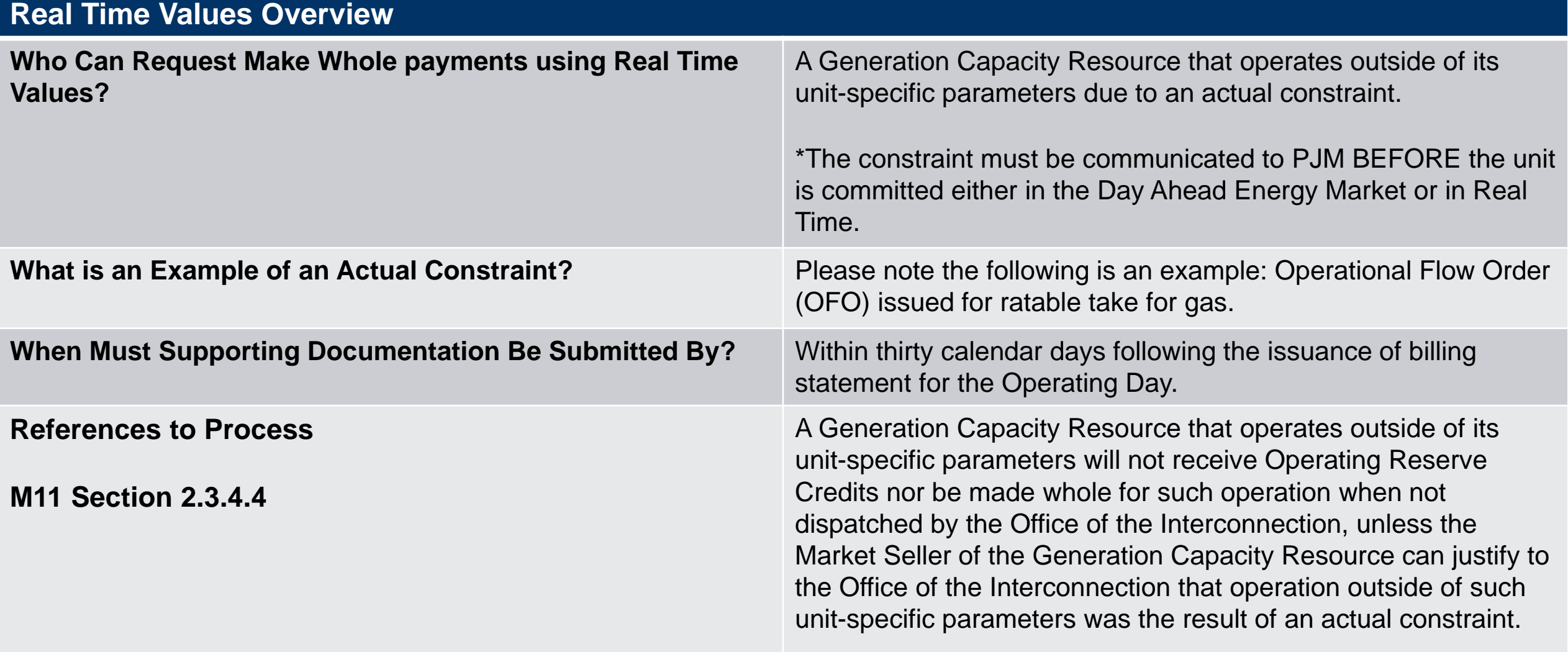

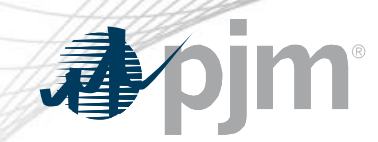

#### Real Time Values Submittal Process

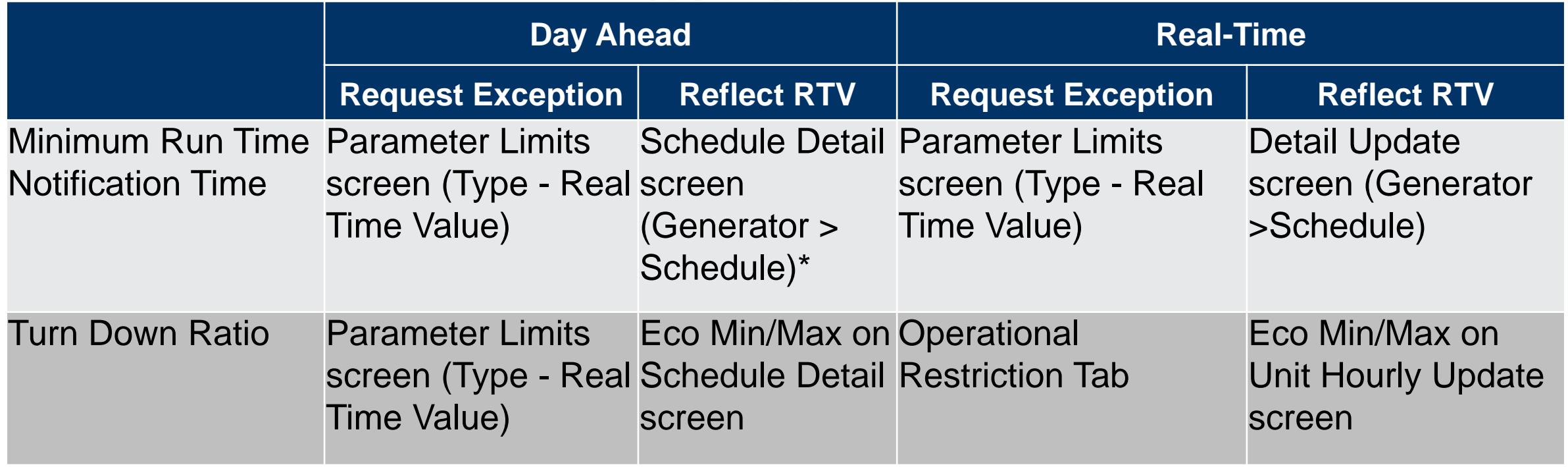

\*hourly differentiated Minimum Run and/or Notification Time not permitted to be entered until 1830 Day Before

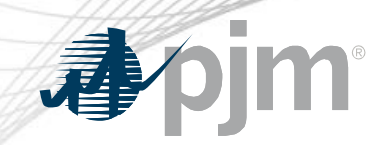

#### Real Time Values Submittal Process

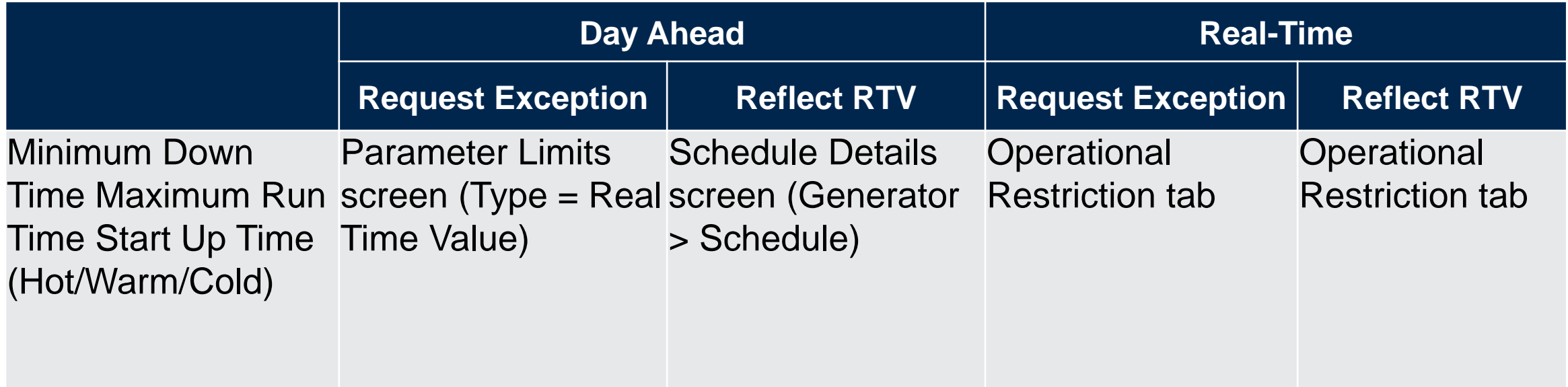

\*These parameters are not hourly differentiated